# Pascal0 Compiler

Emil Sekerinski McMaster University

Daniel Zingaro McMaster University

revised January 2011

#### Abstract

Pascal0 is a subset of the Pascal programming language, suited for teaching the principles of compiler construction. This report describes a one-pass recursive descent compiler for Pascal0. The compiler is written in Pascal and generates code for RISC, a register-based instruction set, and STACK, a stack-oriented instruction set. Interpreters for RISC and STACK are included; these allow the execution of the generated code to be traced. The presentation of the compiler exemplifies modularization and documentation principles.

This document is written using the noweb literate programming tool. The Pascal source code is automatically extracted from this document.

# 1 Pascal0

# 1.1 Context

The Pascal0 compiler takes source text in a subset language of Pascal, and compiles it into executable code. For the most part, we try to stay in accordance with Extended Pascal (ISO 10206:1990). Where deviations are made, they will be noted in this document.

# 1.2 Symbols

```
ident = letter (letter | digit).
integer = digit {digit}.
```
# 1.3 Syntax

```
selector = {"." ident | "[" expression "]"}.
factor = ident selector | integer | "(" expression ")" | "not" factor.
term = factor \{("*" | "div" | "mod" | "and") factor\}.
SimpleExpression = ["+" | "-"] term {("+" | "-" | "or")} term}.expression = SimpleExpression
  {(("=' | '<<") | "&lt;" | "&lt;=" | "&gt;" | "&gt;=") SimpleExpression}.
```

```
assignment = ident selector ":=" expression.
ActualParameters = "(" [expression {"," expression}] ")".
ProcedureCall = ident selector [ActualParameters].
CompoundStatement = "begin" statement {";" statement} "end".
IfStatement = "if" expression "then" Statement ["else" Statement].
WhileStatement = "while" expression "do" Statement.
Statement = [assignment | ProcedureCall | CompoundStatement |
  IfStatement | WhileStatement].
```

```
IdentList = ident {"," ident}.
ArrayType = "array" "[" expression ".." expression "]" "of" type.
FieldList = [IdentList ":" type].
RecordType = "record" FieldList {";" FieldList} "end".
type = ident | ArrayType | RecordType.
FPSection = ["var"] IdentList ":" type.
FormalParameters = "(" [FPSection {";" FPSection}] ")".
ProcedureDeclaration = "procedure" ident [FormalParameters] ";"
 declarations CompoundStatement.
declarations = ["const" {ident "=" expression ";"}]
  ["type" {ident "=" type ";"}]
  ["var" {IdentList ":" type ";"}]
```

```
{ProcedureDeclaration ";"}.
program = "program" ident ["(" ident {"," ident} ")"] ";"
  declarations CompoundStatement.
```
# 1.4 Examples

```
program multiply;
```
var  $x, y, z$ : integer;

### begin

```
read(x); read(y); z := 0;while x > 0 do
    begin
      if x mod 2 = 1 then z := z + y;
      y := 2 * y; x := x div 2
    end;
  write(x); write(y); write(z); write(z)end.
```
program arithmetic;

var  $x, y, q, r: integer;$ 

```
procedure QuotRem(x, y: integer; var q, r: integer);begin q := 0; r := x;
 while r \geq y do { q*y+r=x and r>=y }
   begin r := r - y; q := q + 1end
end;
```
#### begin

read  $(x)$ ; read  $(y)$ ;  $QuotRem (x, y, q, r);$ write  $(q)$ ; write  $(r)$ ; writeln end.

# program bubblesort;

```
const maximum = 20;
```

```
var x: array [1..maximum] of integer; {array to sort}
    outer, inner, size: integer;
  procedure order (var x, y: integer);
    var h: integer;
  begin
   if x > y then begin h := x; x := y; y := h end
  end;
begin
  {Read unsorted numbers}
  read (size); outer := 1;
  while (outer \leq size) and (outer \leq maximum) do
    begin read (x[outer]); outer := outer + 1 end;
  {Sort the array}
  outer := 1;
  while outer < size do
    begin inner := 1;
      while inner \leq = size - outer do
        begin
          order (x[inner], x[inner+1]);inner := inner + 1end;
      outer := outer + 1end;
  {Print the sorted array}
  outer := 1;
  while outer \leq size do
   begin write (x[outer]); outer := outer + 1 end
end.
```
# 1.5 Using the Compiler

To use the compiler to parse and interpret a Pascal0 program, you must "make" the RISC or STACK compilers. To do this with Freepascal (FPC), simply issue commands fpc risccompiler.pas and fpc stackcompiler.pas. Then, type risccompiler <filename> or stackcompiler <filename> to compile and interpret a Pascal0 program using the specified parser and interpreter.

# 2 Modularization

[Phases, intermediate representations, passes, all as on slides]

The Pascal-0 compiler is a *single-pass* compiler, meaning that code is generated as the source is read. This allows to simplify the structure of the compiler as intermediate tree representations need not be constructed. The structure is explained in terms of the services and secrets of each module and the module dependency diagram in Fig. ??:

- Scanner The tasks of the scanner are (1) to determine the name of the source file from the command line, (2) to recognize symbols from the characters of the source file, and (3) to print error messages. The scanner encapsulates the algorithm for recognizing symbols as well as input and output operations. The scanner is implemented as a module with procedures that are called by the parser.
- Parser The tasks of the parser are (1) to determine the tree structure of the input, (2) to check its well-formedness, and (3) to select the code that needs to be generated. The parser is implemented as a main program that uses the scanner for reading symbols and for issuing error messages, uses the symbol table to maintain context dependencies, and uses a code generator to emit code. The parser encapsulates the parsing algorithm, handling of errors in the source program, and code selection.
- Symbol Table The symbol table maintains for each identifier the context-dependencies given by its declarations as well as its address in memory as required by the code generator. Following the scoping rules, this information is maintained for each level. The symbol table encapsulates the data structure and algorithms for storing and finding the entry of an identifier.
- Code Generator The code generator is responsible for emitting code into the code array. It encapsulates procedures for working with the instruction formats supported by RISC or stack, and can also display a text representation of the code it produces.
- Interpreter The RISC and STACK interpreters take code emitted by their respective generators, and interpret (execute) it.

# 3 Scanner

 $\langle scanner.pas \rangle \equiv$ unit scanner; interface

const

 $IdLen = 31$ ; {number of significant characters in identifiers}

#### type

Symbol = (null, TimesSym, DivSym, ModSym, AndSym, PlusSym, MinusSym, OrSym, EqlSym, NeqSym, LssSym, GeqSym, LeqSym, GtrSym, PeriodSym, CommaSym, ColonSym, RparenSym, RbrakSym, OfSym, ThenSym, DoSym, LparenSym, LbrakSym, NotSym, BecomesSym, NumberSym, IdentSym, SemicolonSym, EndSym, ElseSym, IfSym, WhileSym, ArraySym, RecordSym, ConstSym, TypeSym, VarSym, ProcedureSym, BeginSym, ProgramSym,  $EofSym$ );  $Identifier = string[IdLen];$ 

#### var

sym: Symbol; {next symbol} *val: integer*; {value of number if  $sym = NumberSym$ } *id: Identifier*; {string for identifier if sym = IdentSym} error: Boolean; {whether an error has occurred so far}

procedure Mark (msg: string);

procedure GetSym;

#### implementation

#### $\langle scanner\; implementation \rangle$

The scanner procedure *GetSym* reads the next symbol into the global variable sym of type *Symbol.* The values of *Symbol* are the Pascal symbols,  $E \circ f \circ g$  for end of the source file, or *null* when no symbol is recognized. Initially sym is set to the first symbol of the input. The *error* variable signals that an error has occurred. It is initially *false* and set to *true* by the first call to Mark. Procedure Mark prints an error message together with the line and position at which the error occured; in order to avoid cascading error messages, at most one message is printed at each position. All variables are only to be read by other modules.

For the implementation we anticipate the use of auxiliary procedures:

```
\langle scanner\; implementation \rangle \equivconst
       \langle scanner\ constants\rangletype
       \langle scanner \ types \ranglevar
       \langle scanner \ variables \rangle\langle scanner\ procedures \rangle\langle procedure \; Mark \rangle\langle procedure~GetSym\rangle
```
# begin

 $\langle scanner\ initialization \rangle$ 

# end.

Procedure GetSym keeps reading the next character, ch, from file source through GetChar for recognizing the next symbol. The procedure first skips any white space: any characters in the ASCII characters set below the space, like tab and newline, are considered white space.

```
\langle procedure \; GetSym \rangle \equivprocedure GetSym;
begin {first skip white space}
  while not eof (source) and (ch \leq \prime \sqcup') do GetChar;if eof (source) then sym := E \circ f Symelse
    case ch of
      '*': begin GetChar; sym := TimesSym end;
      \cdot+\cdot: begin GetChar; sym := PlusSym end;
      \cdot-\cdot: begin GetChar; sym := MinusSym end;
      \cdot=\cdot: begin GetChar; sym := EqlSym end;
      '<': begin GetChar;
             if ch = \prime = \prime then
               begin GetChar; sym := LegSym end
             else if ch = ' then
               begin GetChar; sym := NegSym end
             else sym := LssSymend;
      '>': begin GetChar;
             if ch = \rightarrow then
               begin GetChar; sym := GeqSym end
             else sym := GtrSymend;
      ';': begin GetChar; sym := SemicolonSym end;
      \cdot, \cdot: begin GetChar; sym := CommaSym end;
      ':: begin GetChar;
             if ch = \prime = \prime then
               begin GetChar; sym := BecomesSym end
             else sym := \text{ColonSym}end;
      '.': begin GetChar, sym := PeriodSym end;
      '(': begin GetChar; sym := LparenSym end;
      ')': begin GetChar; sym := RparenSym end;
      '[': begin GetChar; sym := LbrakSym end;
      ']': begin GetChar; sym := RhrakSym end;
```

```
'0'.'.9': Number;'A' .. 'Z', 'a'..'z': Ident;
  ': begin comment; GetSym end;
otherwise
 begin GetChar; sym := null end
end
```

```
end;
```
Procedure GetChar reads the next character from the source file and updates the current line and position. It also keeps the previous line and position, which are used by procedure Mark for checking if an error messsage was already output at that line and position.

```
\langle scanner \ variables \rangle \equivch: char;
line, lastline, errline: integer;
pos, lastpos, errpos: integer;
\langle scanner \, procedures \rangle \equivprocedure GetChar;
begin
  lastpos := pos;if eoln (source) then begin pos := 0; line := line + 1 end
  else begin lastline:= line; pos := pos + 1 end;
  read (source, ch)
end;
\langle procedure \; Mark \rangle \equivprocedure Mark (msg: string);
begin
  if (lastline > errline) or (lastpos > errpos) then
     writeln ('error:\text{line} \cdot \cdot, lastline:1, '\text{space} \cdot \cdot, lastpos:1, '\text{sim}', msg);
  errline := lastline; errors := lastpos; error := trueend;
\langle scanner\ initialization \rangle \equiv
```
 $line := 1; lastline := 1; errline := 1;$  $pos := 0; \text{lastpos} := 0; \text{errors} := 0;$  $error := false;$ 

Procedure Number reads a sequence of digits and converts them to a number that is stored in val. When reading each digit, we also have to check for overflow, which occurs when  $(val * 10) + newDigit > maxint.$ 

 $\langle scanner \, procedures \rangle + \equiv$ 

```
procedure Number;
begin val := 0; sym := NumberSym;
  repeat
   if val \langle v \rangle = maxint - (ord(ch) - ord(vo)) div 10 then
      val := 10 * val + (ord (ch) - ord (°0'))else
      begin Mark ('number too large'); val := 0 end;
    GetChar
  until not (ch in [0, ., 9]end;
```
Procedure *Ident* reads letters into variable *id* and looks up if the result is a keyword. This is done by a linear search of the array  $keyTab$  which contains the strings of the keywords and the symbol they represent. The entries in  $keyTab$  are in order of decreasing frequency of occurrence in typical Pascal programs, for speeding up the linear search.

```
\langle scanner\ constants \rangle \equivKW = 20; {number of keywords}
\langle scanner\ types\rangle \equivKeyTable = array [1..KW] of
  record sym: Symbol; id: Identifier end;
\langle scanner \ variables \rangle + \equivkeyTab: KeyTable;
\langle scanner \, procedures \rangle + \equivprocedure Ident;
  var len, k: integer;
begin len := 0;
  repeat
    if len < IdLen then begin len := len + 1; id[len] := ch; end;
     GetChar
  until not (ch \in \{ch \in [A', B', B', B', B', B', B', B']\};setlength(id, len); k := 1;
  while (k \le KW) and (id \le k \le Ya b[k].id) do k := k + 1;
  if k \le KW then sym := keyTab[k].sym else sym := Identityend;
```

```
\langle scanner \ initialization \rangle + \equivkeyTab[1].sym := DoSym; keyTab[1].id := 'do';keyTab[2].sym := If Sym; keyTab[2].id := 'if':keyTab[3].sym := OffSym; keyTab[3].id := 'of';
```
 $keyTab[4].sym := OrSym; keyTab[4].id := 'or';$  $keyTab[5].sym := AndSym; keyTab[5].id := 'and';$  $keyTab[6].sym := NotSym; keyTab[6].id := 'not';$  $keyTab[7].sym := EndSym; keyTab[7].id := 'end';$  $keyTab[8].sym := ModSym; keyTab[8].id := 'mod';$  $keyTab[9].sym := VarSym; keyTab[9].id := 'var';$  $keyTab[10].sym := ElseSym; keyTab[10].id := 'else';$  $keyTab[11].sym := ThenSym; keyTab[11].id := 'then';$  $keyTab[12].sym := TypeSym; keyTab[12].id := 'type';$  $keyTab[13].sym := ArraySym; keyTab[13].id := 'array';$  $keyTab[14].sym := BeginSym; keyTab[14].id := 'begin';$  $keyTab[15].sym := ConstSym; keyTab[15].id := 'const$ ;  $keyTab[16].sym := WhileSym; keyTab[16].id := 'while';$  $keyTab[17].sym := RecordSym; keyTab[17].id := 'record';$  $keyTab[18].sym := ProcedureSym; keyTab[18].id := 'procedure';$  $keyTab[19].sym := DivSym; keyTab[19].id := 'div';$  $keyTab[20].sym := ProgramSym; keyTab[20].id := 'program';$ 

Procedure comment scans passed Pascal comments.

 $\langle scanner \, procedures \rangle + \equiv$ 

# procedure comment;

begin GetChar; while (not eof (source)) and  $(ch \leq '')$  do GetChar; if eof (source) then Mark ('comment not terminated') else GetChar; end;

Opening source file ...

 $\langle scanner \ variables \rangle + \equiv$ fn:  $\textbf{string}[255]$ ; {name of source file} source: text; {source file}

```
\langle scanner \ initialization \rangle + \equivif paramcount > 0 then
  begin fn := paramstr(1); assign (source, fn); reset (source);
    GetChar
  end
else Mark ('name of source file expected')
```
# 4 Symbol Table

```
\langle symboltable.png \rangle \equivunit symboltable;
interface
```
uses scanner;

### type

```
Class = (HeadClass, VarClass, ParClass, ConstClass, FieldClass, Type Class,ProcClass, SProcClass, RegClass, EmitClass, CondClass);
Form = (Bool, Int, Array, Rcrd);
```
 $Object = \hat{ObjDesc}$ ;  $Type = \hat{Type} Desc;$ 

### $Item = record$

mode: Class; lev: integer; tp: Typ;  $a, b, c, r, o: integer;$ indirect: boolean; {requires indirect addressing?} parSize: integer {parameter size, if procedure} end;

### $ObjDesc = record$

cls: Class; lev: integer; next, dsc: Objct; tp: Typ; name: Identifier; val: integer; isAParam: boolean; parSize: integer end;

```
TypeDesc = recordform: Form;
  fields: Objct; {for records}
  base: Typ; {for arrays}
  lower, size, len: integer {for arrays}
end;
```
var

topScope: Objct; {current scope, where search for an identifier starts} quard: Objct; {topScope and universe are linked lists, end with guard} boolType,  $intType: Type$ ; {predefined types}

procedure NewObj (var obj: Objct; cls: Class); procedure Find (var obj: Objct); procedure FindField (var obj: Objct; list: Objct); function IsParam (obj: Objct): boolean; procedure OpenScope; procedure CloseScope; **procedure** PreDef (cl: Class; n: integer; name: Identifier; tp: Typ);

## implementation

 $\langle symboltable\ implementation \rangle$ 

The NewObj procedure adds a new object to the linked list rooted at *topScope*, whereas the Find procedure looks up the implicit parameter id in the stack of linked lists. Procedure FindField searches an field list of a record type for the implicit id parameter, and returns its associated object. The IsParam function returns true if the object passed to it represents a parameter of a procedure; false otherwise. Procedures OpenScope and CloseScope open and close new levels (scopes) in the symbol table. Finally, procedure PreDef is used to add predefined identifiers to the beginning of the list at TopScope.

```
\langle symboltable\ implementation \rangle \equivvar
      \langle symboltable \ variables \rangle\langle procedure\ NewObj\rangle
```
 $\langle procedure\ Find\rangle$  $\langle procedure\ FindField\rangle$  $\langle function IsParam \rangle$  $\langle procedure \ OpenScope \rangle$  $\langle procedure \text{ }CloseScope \rangle$  $\langle procedure \ PreDef \rangle$ begin

# $\langle$ symboltable initialization $\rangle$

### end.

NewObj looks for an object whose name is in the implicit parameter id. If it doesn't find one, an object with that name can be added; if it does, it is a Multiple Definition error. A guard is used to signal the end of the list:

 $\langle symboltable\ initialization \rangle \equiv$ new (guard); guard^.cls :=  $VarClass;$  guard^.tp := intType; guard^.val := 0;

 $\langle procedure \ NewObj \rangle \equiv$ 

procedure NewObj (var obj: Objct; cls: Class); var  $n, x$ : Objet; **begin**  $x := topScope; guard \hat{\ }$ . *name* := *id*; {set sentinel for search} while  $x^{\hat{ }}$  next^ name  $\iff id$  do  $x := x^{\hat{ }}$  next; if  $x^{\hat{ }}$  next = quard then begin  $new(n); n^*.name := id; n^* cls := cls; n^*.next := guard;$  $x^{\hat{ }} \cdot next := n; obj := n$ end else begin  $obj := x^{\hat{ }} \cdot next;$   $Mark$  ('mult<sub>u</sub>def') end end;

Find is the counterpart of NewObj, as it locates the name of an object entered by NewObj. However, Find must continue searching lower levels until some stop condition is met. This will be handled by an outermost scope called *universe*.

 $\langle symboltable \ variables \rangle \equiv$ universe: *Objct*; {final scope with only predefined identifiers}

```
\langle procedure\ Find\rangle \equivprocedure Find (var obj: Object);
  var s, x: Objet;
begin s := topScope; guard name := id;while true do
     begin x := s^{\hat{ }} \cdot \text{next};while x^{\hat{ }} \cdot name \iff id \textbf{ do } x := x^{\hat{ }} \cdot next;if x \leq quard then begin obj := x; break end;
       if s = universe then
          begin obj := x; Mark ('undef'); break end;
       s := s^{\hat{ }} \cdot dscend
```
end;

FindField is similar to Find, except that it only searches one linked list, which is passed in list. It is used to search the list of fields of a record.

 $\langle procedure\ FindField\rangle \equiv$ procedure FindField (var obj: Objct; list: Objct); **begin** quard^.name := id; while  $list \hat{i}$ .name  $\langle \rangle$  id do list := list $\hat{i}$ .next;  $obj := list$ end; The IsParam function:

 $\langle function IsParam \rangle \equiv$ 

function IsParam (obj: Objct): boolean; begin  $IsParam := obj$  is A Param end;

```
\langle procedure \ OpenScope \rangle \equivprocedure OpenScope;
  var s: Objet;
begin new (s); s \hat{ }.cls := HeadClass; s \hat{ }.dsc := topScope;
  s^{\hat{ }}.next := guard; topScope := s
end;
```
 $\langle procedure \text{ }CloseScope \rangle \equiv$ procedure CloseScope; **begin**  $topScope := topScope^{\wedge} \, dsc$ end;

Initializing the symbol table requires that *universe* points to the outermost (and only) scope:

 $\langle symboltable\ initialization\rangle+ \equiv$  $topScope := nil; OpenScope; universe := topScope$ 

Procedure *PreDef* accepts parameters of default identifiers in the symbol table, and adds them to the outermost scope.

 $\langle procedure \ PreDef \rangle \equiv$ procedure PreDef (cl: Class; n: integer; name: Identifier; tp: Typ); var *obj*: *Objct*; **begin** new  $(obj)$ ;  $obj^{\hat{ }}.cls := cl; obj^{\hat{ }}.val := n; obj^{\hat{ }}.name := name;$  $obj^{\hat{ }}.tp := tp; obj^{\hat{ }}.dsc := nil;$  $obj^{\hat{}}.next := topScope^{\hat{}}.next; topScope^{\hat{}}.next := obj$ end;

# 5 Stack Architecture Description

The stack architecture is a Virtual Machine implemented as a Pascal module which interprets the code. The architecture borrows concepts from the Java Virtual Machine, in its use of many no-operand instructions (see Appendix I). Like JVM, it has different instructions for pushing and popping values on or off the stack, based on whether the address being supplied is for a global or local variable. This precludes the possibility of having nested procedures with variables at intermediate levels, since there would be no way to access them. The parser therefore emits an error if a nested procedure is encountered.

# 5.1 Machine Components

• IR: instruction register - holds current instruction. 32 bits wide.

- PC: program counter holds word address of next instruction. 32 bits wide.
- ST: 32-bit memory space, where values are pushed and popped
- FP: base register points to base of current stack frame
- SP: top register points to current top-of-stack
- M: 32-bit words, byte addressable, of main memory

# 5.2 Instruction Formats

Most instructions are just 8-bits (one byte) long; they are 0-op (ADD, SUB, CMP). The remainder are one-op instructions (APUSH, APOP), and require two extra bytes for the argument. Note that Freepascal decides to treat integer as only 16 bits on some architectures, so *longint* is used where 32 bits are necessary. GPC treats *longint* as at least 32 bits, which allows for compatibility between the compilers.

The stack interpreter uses a code array of bytes, which efficiently packs operators (and, when appropriate, operands). As not to get carried away, the memory for the stack is word-addressible (by 32-bits) to simplify it's manipulation.

# 5.3 Operators

Let *arg* represent the operand passed to an instruction, if any.

### Arithmetic and Comparison—No Operand

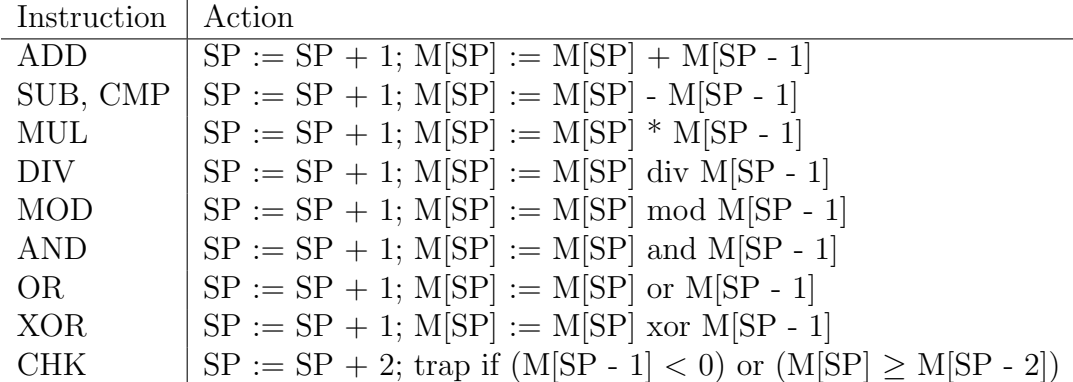

Branching—One Operand

| Instruction   Action |                                                        |
|----------------------|--------------------------------------------------------|
| BEQ.                 | if $M[SP] = 0$ then $nxt := PC + arg$ ; $SP := SP + 1$ |
| <b>BNE</b>           | if M[SP] $\neq$ 0 then nxt := PC + arg; SP := SP + 1   |
| <b>BLT</b>           | if $M[SP] < 0$ then nxt := PC + arg; SP := SP + 1      |
| BGE                  | if $M[SP] \geq 0$ then nxt := PC + arg; SP := SP + 1   |
| <b>BLE</b>           | if $M[SP] \leq 0$ then nxt := PC + arg; SP := SP + 1   |
| <b>BGT</b>           | if $M[SP] > 0$ then $nxt := PC + arg$ ; $SP := SP + 1$ |

#### Push and Pop—One Operand

Variable  $glob$  is the top of the global activation record;  $FP$  is the frame pointer.

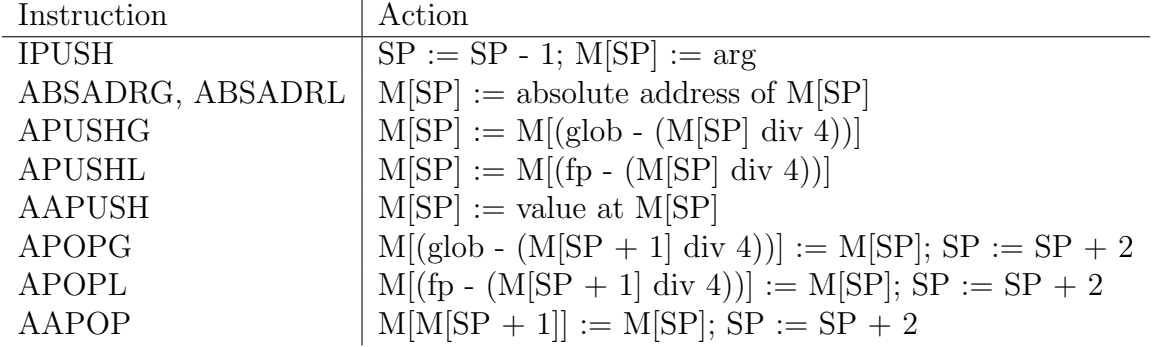

#### Other Instructions

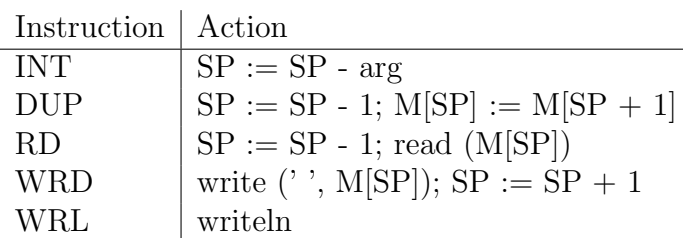

#### Blk and Ret

The BLK instruction is a one-argument instruction, used to set up a new execution block. Its argument gives the size of the parameter section of the procedure, in bytes. At the bottom of the stack, it expects the return address from the procedure; at the top of the procedure space, it expects two words of data it can use for storing the Base Address and Return Address, the latter copied from the top of stack. It first stores the old base address, then the return address. It then sets the new base address to the top of the procedure block.

The RET operator undoes the work of BLK: it sets the top-of-stack to point to the top of the procedure block, and copies out the return and base addresses.

# 6 Stack Interpreter

 $\langle$ stack.pas $\rangle \equiv$ unit stack; interface

const

```
ADDOP = 0; SUBOP = 1; MULOP = 2; DIVOP = 3; MODOP = 4; CMDPP = 5;
OROP = 6; ANDOP = 7; XOROP = 8; LSHOP = 9; ASHOP = 10;
CHKOP = 11; APUSHGOP = 12; IPUSHOP = 13; APOPGOP = 14;
BEQOP = 15; BNEOP = 16; BLTOP = 17; BGEOP = 18; BLEOP = 19; BGTOP = 20;
BLKOP = 21; RETOP = 22; RDOP = 23; WRDOP = 24; WRLOP = 25; INTOP = 26;
DUPOP = 27; ABSADRGOP = 28; AAPUSHOP = 29; AAPOPOP = 30; SWAPOP = 31;
APUSHLOP = 32; APOPLOP = 33; ABSADRLOP = 34;
```
 $MemSize = 4096$ ; {in bytes}

```
type codeMem = array [0 .. MemSize] of byte; {byte-addressed}
  stackMem = array [0.. MemSize of longint; {word-addressed}
```
procedure Execute (pc0: longint);

procedure  $LoadCode$  (var code: codeMem; len: longint);

# implementation

 $\langle stack\ implementation\rangle$ 

The LoadCode procedure loads the code created by the generator, into code array M. The Execute procedure interprets the afforementioned code, and follows closely from the description of the stack architecture above.

```
\langlestack implementation\rangle \equivvar
       \langle stack\ variables\rangle\langle stack\ procedures\rangle\langle procedure\ LoadCode\rangle\langle procedure \; Exercise 1
```
### end.

Loading the code is a simple array copy...

```
\langle procedure\ LoadCode\rangle \equivprocedure LoadCode (var code: codeMem; len: longint);
  var i: longint;
begin i := 0;
```

```
while i < len do
    begin M[i] := code[i]; i := i + 1 end
end;
```
To interpret the code, the necessary machine features are first introduced.

 $\langle stack\ variables\rangle \equiv$ PC, FP, SP: longint; {program, base, and stack pointer registers} IR: longint; {instruction register} M: codeMem; ST: stackMem;

When executing the code, it would be nice to optionally produce an execution trace. The variables *chk\_ok* and *done* are used to signal that code interpretation should hault, because of a problem, or because the program has terminated. Normal program termination is detected when a  $RET$  is encountered at top-of-stack. The procedure requires a parameter indicating the *word* to begin execution at. Notice how the *Absolute Address* operators work. They store the global frame pointer, or current (local frame pointer), whichever is appropriate, in the stack location along with the address that was already there. This allows the address to be increased, but leaving the base-FP of the address intact, for retrieval by AAPOP and AAPUSH.

```
\langle procedure \; Exercise 1e \rangle \equivprocedure Execute (pc0: longint);
  var opc, arg1, nxt, topProc, temp, glob, ext1, ext2, atSP, atSP1: longint;
    p1, p2: longint; {for extracting operands}
    done: boolean;
begin
  PC := pc0 div 4;
  SP := MemSize - 1;FP := SP - 1;qlob := FP;done := false;repeat
    if paramcount >= 3 then State;
    IR := M[PC]; opc := IR;
    \eta x \ddot{x} := PC + 1;p1 := M[PC + 1] and $000000FF;p2 := (M[PC + 2] \text{ sh } 8) \text{ and } $0000FF00;arg1 := (p1 + p2) and $0000FFF;
    if arg1 \geq 88000 then arg1 := arg1 - \$10000; {sign extension}
    ext1 := (ST|SP| \text{ shr } 16) \text{ and } $0000FFFF;
    atsP := ST[SP] and $0000FFFF;ext2 := (ST[SP+1] \text{ shr } 16) \text{ and } \$0000FFFF;
    atSP1 := ST[SP+1] and $0000FFFF;if opc in [IPUSHOP, BLTOP, BLEOP, BNEOP, BEQOP, BGTOP, BGEOP, INTOP,
```
BLKOP then  $nxt := PC + 3$ ; {skip operand} case opc of ADDOP: begin  $SP := SP + 1$ ;  $ST[SP] := ST[SP] + ST[SP - 1]$  end; SUBOP, CMPOP: begin  $SP := SP + 1$ ;  $ST[SP] := ST[SP] - ST[SP - 1]$  end;  $MULOP$ : begin  $SP := SP + 1$ ;  $ST[SP] := ST[SP] * ST[SP - 1]$  end; DIVOP: begin  $SP := SP + 1$ ;  $ST[SP] := ST[SP]$  div  $ST[SP - 1]$  end; MODOP: begin  $SP := SP + 1$ ;  $ST[SP] := ST[SP] \mod ST[SP - 1]$  end; ANDOP: begin  $SP := SP + 1$ ;  $ST[SP] := ST[SP]$  and  $ST[SP - 1]$  end; OROP: begin  $SP := SP + 1$ ;  $ST[SP] := ST[SP]$  or  $ST[SP - 1]$  end;  $XOROP$ : begin  $SP := SP + 1$ ;  $ST[SP] := ST[SP]$  xor  $ST[SP - 1]$  end; CHKOP: begin  $SP := SP + 2$ ; if  $(ST|SP - 1| < 0$  or  $(ST|SP| \geq ST|SP - 2|$  then begin writeln ('Trap at ', PC:2); done := true end; end;  $IPUSHOP:$  begin  $SP := SP - 1$ ;  $ST[SP] := arg1$  end; ABSADRGOP:  $ST[SP] := (glob \, \text{shl} \, 16) + ((ST[SP]) \, \text{and} \, $0000 \text{FFFF})$ ; ABSADRLOP:  $ST[SP] := (FP \text{ shl } 16) + ((ST[SP]) \text{ and } $0000FFFF;$  $APUSHGOP: ST[SP] := ST[(glob - (ST[SP] \div 4))]$ ;  $AAPUSHOP: ST[SP] := ST[ (ext1 - (atsP \div 4))]$ ; APOPGOP: begin  $ST[(glob - (ST|SP + 1] \text{ div } 4))] := ST|SP|$ ;  $SP := SP + 2$  end; AAPOPOP: begin  $ST[ (ext2 - (atSP1 \text{ div } 4))] := ST[SP]; SP := SP + 2 \text{ end};$  $APUSHLOP: ST[SP] := ST[(FP - (ST[SP] \text{ div } 4))];$ APOPLOP: begin  $ST[(FP - (ST|SP + 1]div 4))] := ST[SP]; SP := SP + 2$  end; BEQOP: begin if  $ST|SP = 0$  then  $nxt := PC + arg1$ ;  $SP := SP + 1$  end; BNEOP: begin if  $ST[SP] \ll 0$  then  $nxt := PC + arg1$ ;  $SP := SP + 1$  end; BLTOP: begin if  $ST|SP| < 0$  then  $nxt := PC + arg1$ ;  $SP := SP + 1$  end; BGEOP: begin if  $ST[SP] \ge 0$  then  $nxt := PC + arg1$ ;  $SP := SP + 1$  end; BLEOP: begin if  $ST[SP] \le 0$  then  $nxt := PC + arg1$ ;  $SP := SP + 1$  end; BGTOP: begin if  $ST[SP] > 0$  then  $nxt := PC + \arg 1$ ;  $SP := SP + 1$  end; BLKOP: begin  $topProc := SP + (arg1 \text{ div } 4) + 1;$  $ST[topProc - 1] := FP$ ; {Store base and return address}  $ST[topProc - 2] := ST[SP];$  $FP := topProc$ end; RETOP: begin  $SP := FP$ ; if  $SP = MemSize$  then  $done := true$ 

else begin  $nxt := ST[SP - 2]$ ;  $FP := ST[SP - 1]$  end end;  $INTOP: SP := SP - arg1;$ DUPOP: begin  $SP := SP - 1$ ;  $ST[SP] := ST[SP + 1]$  end; SWAPOP: begin  $temp := ST|SP + 1|$ ;  $ST|SP + 1| := ST|SP|$ ;  $ST|SP| := temp$  end; RDOP: begin  $SP := SP - 1$ ; read  $(ST[SP])$  end; WRDOP: begin write  $('_1', ST|SP)$ ;  $SP := SP + 1$  end; WRLOP: writeln end;  $PC := nxt$ until done; if paramcount  $>= 3$  then *State*; end;

The State procedure simply prints a snapshot of the stack architecture.

```
\langle stack\ procedures\rangle \equivprocedure State;
begin
  written ('PC=', PC, 'LSP=', SP, 'uFP=', FP, 'uTop=', ST|SP|, 'uOver=',ST[SP-1];
```
end;

# 7 Stack Compiler

 $\langle$ stackcompiler.pas $\rangle \equiv$ program stackCompiler (input, output);

uses scanner, symboltable, stackgenerator, stack;

```
const
```
 $WordSize = 4;$ 

{first/follow sets}  $MoreExp = [EqlSym, NegSym, LssSym, GeqSym, LegSym, LsgSym, GtrSym;$  $MoreSimpleExp = [PlusSym, MinusSym, OrSym];$  $MoreTerm = [TimesSym, DivSym, ModSym, AndSym];$  $FirstFactor = [IdentSym, NumberSym, LparenSym, NotSym];$  $FollowFactor = [TimesSym, DivSym, ModSym, AndSym, OrdSym, OrSym, PlusSym,$ MinusSym, EqlSym, NeqSym, LssSym, LeqSym, GtrSym, GeqSym, CommaSym, SemicolonSym, ThenSym, ElseSym, RparenSym, DoSym, PeriodSym, EndSym];  $DeclSyms = [ConstSym, TypeSym, VarSym, ProcedureSym];$ 

StrongSyms = [ConstSym, TypeSym, VarSym, ProcedureSym, WhileSym, IfSym, BeginSym, EofSym];  $FirstStatement = [IdentSym, If Sym, WhileSym, BeginSym];$  $FollowStatement = [SemicolonSym, EndSym, ElseSym, BeginSym];$  $FirstType = [IdentSym, RecordSym, ArraySym];$  $FollowType = [SemicolonSym];$  $FollowDecl = [BeginSym, EndSym, ProcedureSym, EofSym];$  $FollowProcCall = [SemicolonSym, EndSym, ElseSym, If Sym, WhileSym];$ 

procedure *expression* (var  $x$ : *Item*); *forward*; procedure statement; forward; procedure selector (var x: Item; LeftSide: boolean); forward;

```
\langle S \text{ expressions} \rangle\langle S \; statements \rangle\langle S \; declarations \rangle\langle S \text{ parser procedure} \rangle\langle S \text{ compile} \ranglebegin
    \langle S \text{ parser initialization} \rangleend.
```
The development of the parser is broken into main components of expressions, statements, declarations, and initialization. The compile procedure starts the compiling, by reading a symbol and invoking a procedure to deal with the entire program.

 $\langle S \text{ compile} \rangle \equiv$ procedure Compile; begin GetSym; MainProgram end;

The first thing to parse is the **program** statement. For this, a routine to skip over optional identifiers is useful.

```
\langle S \text{ parser procedure} \rangle \equivprocedure SkipIdents; {skip optional identifiers in program clause}
begin
  if sym = IdentSym then
    begin GetSym;
      while sym = \text{CommaSum} do
        begin GetSym;
          if sym = RparenSym then break;
          if sym = IdentSym then GetSym else Mark ('ident?')
        end
    end
```

```
else Mark ('ident?')
end;
```
Using the above, the **program** statement can be parsed. Then, declarations and procedures must be handled, followed by the main compound statement. This results in the following outline.

```
\langle S \text{ parser procedure} \rangle + \equiv
```
# procedure MainProgram;

```
var progid: Identifier; varsize: integer;
begin write ('<sub>UU</sub>compiling<sub>U</sub>');
  if sym = ProgramSym then
    begin GetSym; Open; OpenScope; varsize := 16;
      if sym = IdentSym then
        begin \textit{progid} := id; \textit{GetSym}; writeln (progid) end
      else Mark ('ident?');
      if sym = LparenSym then
        begin GetSym; SkipIdents;
          if sym = RparenSym then GetSym else Mark (')?\Box')
        end;
      if sym = SemicolonSym then GetSym else Mark ( '; ?');
      declarations (varsize);
      while sym = ProcedureSym do
        begin ProcedureDecl;
          if sym = SemicolonSym then GetSym else Mark (';?')
        end;
      Header (varsize);
      if sym = BeginSym then begin GetSym; CompondStatement end;
      if sym = EndSym then GetSym else Mark ('end?');
      if sym \langle \rangle PeriodSym then Mark ('...?');
      CloseScope;
      if not error then
        begin Close; writeln (v_{\text{u} \text{u}}code<sub>u</sub>generated', pc:6) end
    end
  else Mark ('program?')
```
# end;

Following the program statement are the type, variable, and procedure declarations. In Pascal, identifiers can be seperated by a comma, in order to facilitate simple setting of types, and so an accessory procedure will be defined for this.

 $\langle S \, \text{declarations} \rangle \equiv$  $\langle S \; IdentList \rangle$  $\langle S \rangle$  TypeDecl $\rangle$ 

 $\langle S \text{ other Declarions} \rangle$ 

 $\langle S \, Procedure Decl \rangle$ 

The *IdentList* procedure simply scans a set of comma-delimited identifiers, and stops once it reaches a :, after which its type should be found.

```
\langle S \; IdentList \rangle \equivprocedure IdentList (cls: Class; var first: Objct);
  var obj: Objct;
begin
  if sym = IdentSym then
    NewObj (first, cls); GetSym;
    while sym = \text{CommaSym}\ \mathbf{do}begin GetSym;
         if sym = IdentSym then
           begin NewObj (obj, cls); GetSym end
         else Mark ('ident?')
      end;
    if sym = \text{ColonSym} then \text{GetSym} else \text{Mark}(Y:?)end;
```
TypeDecl parses the type of the preceeding variable definitions. There are three possibilities. If the type is a named type, previously defined, it is looked up in the symbol table and assigned to the type. If the type is an array, the lower and upper indices are extracted and checked, and the procedure is called recursively for the base type. For records, identifiers are read, and their associated types are assigned to them.

```
\langle S \, TypeDeck \rangle \equivprocedure TypeDecl (var t: Typ);
  var obj, first: Objct; x, y: Item; tp: Typ;
begin t := intType; {sync}
  if not (sym in FirstType) then
    begin Mark ('type?');
      repeat GetSym until sym in FirstType + FollowType + StrongSymsend;
  if sym = IdentSym then
    begin Find (obj); GetSym;if obj^{\hat{ }}.cls = Type Class then t := obj^{\hat{ }}.tp else Mark ('type?')
    end
  else if sym = ArraySym then
    begin GetSym;
      if sym = LbrakSym then GetSym else Mark ('[?');
      expression (x); {lower bound}
      if x mode \ll 1 ConstClass then Mark ('bad<sub>u</sub>index');
      if sym = PeriodSym then GetSym else Mark ('.?');
```
if sym =  $PeriodSym$  then  $GetSym$  else Mark ('.?');  $expression (y);$  {upper bound} if  $(y\text{.mode} \ll y\text{.} ConstClass)$  or  $(y.a < x.a)$  then Mark ('bad index'); if sym = RbrakSym then  $GetSym$  else Mark (']?'); if sym = OfSym then  $GetSym$  else Mark ('of?'); TypeDecl (tp); new (t); t^.form :=  $Array$ ; t^.base := tp;  $t^{\hat{ }}$ .lower := x.a;  $t^{\hat{ }}$ .len :=  $(y.a - x.a) + 1$ ;  $t^{\hat{ }}$ .size :=  $t^{\hat{ }}$ .len  $*$  tp^.size end else if  $sym = RecordSym$  then begin GetSym;  $new(t); t^{\hat{ }}.form := Rcrd; t^{\hat{ }}.size := 0; OpenScope;$ repeat if  $sym = IdentSym$  then **begin** IdentList (FieldClass, first); TypeDecl (tp);  $obj :=$  first; while  $obj \ll quad$  quard do **begin**  $obj^{\hat{ }} \cdot tp := tp; obj^{\hat{ }} \cdot val := t^{\hat{ }} \cdot size;$  $t^{\hat{ }}.size := t^{\hat{ }}.size + obj^{\hat{ }}.size; obj := obj^{\hat{ }}.next$ end end; if  $sym = SemicolonSym$  then  $GetSym$ else if  $sym = Identityym$  then  $Mark ($ <sup>'</sup>; until not  $(sym$  in  $[SemicolonSym, IdentSym]$ ;  $t^{\hat{ }}$ .fields := topScope $\hat{ }$ .next; CloseScope; if  $sym = EndSym$  then  $GetSym$  else Mark ('end?') end else Mark ('ident?') end; Parsing constant, variable, and type declarations...  $\langle S \space other \space Declarations \rangle \equiv$ procedure declarations (var varsize: integer); var obj, first: Objct;  $x:$  *Item; tp: Typ;* begin {sync} if not (sym in  $DeclSyms + FollowDecl$ ) then begin  $Mark$  ('dah declaration?'); repeat  $GetSym$  until sym in  $DeckSyms + FollowDecl$ end; repeat if  $sym = ConstSym$  then

begin GetSym; while  $sym = IdentSym$  do

```
begin NewObj (obj, ConstClass); GetSym;
            if sym = EqlSym then GetSym else Mark ('=?');
            expression (x);
            if x mode = ConstClass then
              begin obj<sup>\hat{i}</sup> val := x.a; obj<sup>\hat{i}</sup> tp := x.tpend
            else Mark ('expression not constant');
            if sym = SemicolonSym then GetSym else Mark (, ?')end
      end;
    if sym = TypeSym then
      begin GetSym;
        while sym = IdentSym do
          begin NewObj (obj, TypeClass); GetSym;
            if sym = EqlSym then GetSym else Mark ('=?');
            Type Decl (obj^*.tp);if sym = SemicolonSym then GetSym else Mark (';?')
          end
      end;
    if sym = VarSym then
      begin GetSym;
        while sym = IdentSym do
          begin IdentList (VarClass, first); TypeDecl (tp); obj := first;
            while \omega bj <> quard do
              begin obj^{\hat{ }}.tp := tp; obj^{\hat{ }}.lev := curve;obj^{\hat{ }}.val := varsize; obj^{\hat{ }}.isAParam := false;varsize := varsize + obj^.tp^.size;
                 obj := obj<sup>*</sup>.next;
              end;
            if sym = SemicolonSym then GetSym else Mark (, \cdot; \cdot?')
          end
      end;
    if sym in [ConstSym, TypeSym, VarSym] then
      Mark ('illegaldeclaration order')
  until not (sym in [ConstSym, TypeSym, VarSym]end;
```
ProcedureDecl parses a complete procedure, including nested procedures. It keeps track of the parameter size, and local variable size, storing offset addresses in the symbol table as it goes. Auxiliary procedure FPSection is used to scan parameter sections in the procedure's declaration. To make identifiers in the procedure local, a new scope is started in the symbol table.

 $\langle S$  ProcedureDecl $\rangle \equiv$ 

```
procedure ProcedureDecl;
  var proc, obj: Objct;
    locblksize, parblksize: integer;
  procedure FPSection;
    var obj, first: Objct; tp: Typ;
  begin
    if sym = VarSym then
      begin GetSym; IdentList (ParClass, first) end
    else IdentList (VarClass, first);
    if sym = IdentSym then
      begin Find (obj); GetSym;
        if obj^{\hat{ }}.cls = Type Class then tp := obj^{\hat{ }}.tpelse begin Mark ('type?'); tp := intType end
      end
    else begin Mark ('ident?'); tp := intType end;
    if first^{\hat{ }}.cls = VarClass then
        if tp^{\hat{}} form in [Arry, Rcrd] then Mark ('no struct params');
    obj := first;while obj \ll quard do
      begin obj^{\hat{ }} \cdot tp := tp;obj := obj<sup>*</sup>.next
      end
  end;
begin { ProcedureDecl }
  GetSym;
  if sym = IdentSym then
    begin
      NewObj (proc, ProcClass); GetSym; parblksize := 0;Inclevel (1); OpenScope; proc^" .val := -1; proc^" .lev := curve;if sym = LparenSym then
        begin GetSym;
          if sym = RparenSym then GetSymelse
            begin FPSection;
              while sym = SemicolonSym do
                begin GetSym; FPSection end;
              if sym = RparenSym then GetSym else Mark (')?')
            end
        end;
      obj := topScope^{\hat{ }} \cdot next; parblksize := 8;
```

```
while obj \ll guard do
    begin
       obj^{\hat{ }}.lev := \text{curve};if obj \hat{i}.cls = ParClass then parblksize := parblksize + WordSize
       else parblksize := parblksize + obj^* \text{.} tip^* \text{.} size;obj^{\hat{}}.val := parblksize; obj^{\hat{}}.isAParam := true; obj := obj^{\hat{}}.nextend;
   proc^{\hat{}}.parSize := parblksize;proc^{\hat{ }}.dsc := topScope^{\hat{ }}.next;if sym = SemicolonSym then GetSym else Mark (';?');
  parblksize := parblksize + 4;\nothinspace locblksize := parblksize;declarations (locblksize);
  while sym = ProcedureSym do
    begin ProcedureDecl;
      if sym = SemicolonSym then GetSym else Mark (';?')
    end;
  proc^{\hat{ }}.val := pc; Enter (locblksize - parblksize);if sym = BeginSym then begin GetSym; CompondStatement end;
  if sym = EndSym then GetSym else Mark ('end?');
  Return; CloseScope; IncLevel (−1)
end
```
# end;

Expressions are broken down into simple expressions (i.e. those with no relational operators), terms, and factors. A standard application of the EBNF rules yields the necessary procedures. Parameters are also defined, which are simply expressions that are passed to a *parameter* procedure in the generator. Factor calls Selector, which indexes arrays and updates address values for records.

```
\langle S \text{ expressions} \rangle \equivprocedure factor (var x: Item);
  var obj: Objct;
begin {sync}
  if not (sym in FirstFactor) then
    begin Mark ('factor?');
      repeat GetSym until sym in FirstFactor + StrongSyms + FollowFactorend;
  if sym = IdentSym then
    begin Find (obj); GetSym; MakeItem (x, obj); selector (x, false);
      if x, mode \langle \rangle ConstClass then LoadItem (x, false)end
  else if sym = NumberSym then
```

```
begin MakeConstItem (x, intType, val); GetSym end
 else if sym = LparenSym then
   begin
     GetSym; expression (x);
     if sym = RparenSym then GetSym else Mark (')?')
   end
 else if sym = NotSym then
   begin GetSym; factor (x); Op1 (NotSym, x) end
 else begin Mark ('factor?'); MakeItem (x, guard) end
end;
```

```
procedure term (var x: Item);
 var y: Item; op: Symbol;
begin factor (x);
 while sym in MoreTerm do
   begin
      op := sym; \; GetSym;if op = AndSym then Op1 (op, x);factor (y); Op2 (op, x, y)end
end;
```

```
procedure SimpleExpression (var x: Item);
  var y: Item; op: Symbol;
begin
  if sym = PlusSym then begin GetSym; term (x) end
  else if sym = MinusSym then
   begin GetSym; term (x); Op1 (MinusSym, x) end
  else term (x);
  while sym in MoreSimpleExp do
   begin op := sym; GetSym;
     if op = OrSym then Op1 (op, x);term (y); Op2 (op, x, y)end
end;
procedure expression (var x: Item);
  var y: Item; op: Symbol;
begin
  SimpleExpression(x);if sym in MoreExp then
```
begin  $op := sym$ ;  $GetSym$ ;

```
27
```

```
SimpleExpression(y); Relation (op, x, y)end;
end;
procedure param (var fp: Objct);
  var x: Item;
begin
  expression (x);
  if IsParam (fp) then
    begin Parameter (x, fp^{\hat{}}.tp, fp^{\hat{}}.cls); fp := fp^{\hat{}}.next end
  else Mark ('too many parameters')
end;
```
Statements are handled via two mutually recursive procedures, one for dealing with statements, and one for dealing with compound statements. Of course, a compound statement is a statement, hence the interaction.

```
\langle S \; statements \rangle \equiv\langle S \text{ compound statement} \rangle\langle S \; regular \; statement \rangle
```
Compound statements can be empty, in which case statement should not be called. Otherwise, the compound statement contains statement, and *statement* is called until an **end** is encountered in the source.

```
\langle S \text{ compound statement} \rangle \equivprocedure CompoundStatement;
begin
  if sym \langle \rangle EndSym then {don't try when CompoundStatement is empty}
    begin statement;
      while sym \ll 2 EndSym do
        begin
          if sym = SemicolonSym then \{skip\}repeat GetSym until sym \leq SemicolonSym
          else Mark (';?');
          if sym \ll 2 EndSym then statement;
          if sym in DeclSyms then
            begin Mark ('end?'); break end
        end;
    end;
```
end;

Statements include the assignment, procedure call, if, while, and compound statements. When an identifier starts a statement, it may be a procedure call, or the start of an assignment statement. Resolving this is done via context-dependencies, found in the symbol table.

The Selector procedure is called again, but this time it must leave an address to assign to as a result (CF: procedure factor).

```
\langle S \text{ regular statement} \rangle \equivprocedure statement;
  var par, obj: Objct; x, y: Item; L: integer;
  procedure sparam (var x: Item; WhichCall: integer);
  begin
   if sym = LparenSym then GetSym else Mark ('(?');
    expression (x);
   if WhichCall = 1 then pc := pc - 1;
   if sym = RparenSym then GetSym else Mark (')?')
  end;
begin { statement }
  obj := guard; {sync}
  if not (sym in FirstStatement) then
    begin Mark ('statement?');
      repeat GetSym
      until sym in FirstStatement + StrongSyms + FollowStatementend;
  if sym = IdentSym then
    begin Find (obj); GetSym; MakeItem (x, obj);
      if x mode in \left[VarClass, ParClass, FieldClass\right] then
        begin selector (x, \text{ true});if sym = Becomes Sym then
            begin GetSym; expression (y); Store (x, y) end
          else if sym = EqlSym then
            begin Mark (':=<sub>1</sub>?'); GetSym; expression (y) end
          else Mark (':=?')
        end
      else if obj^{\hat{ }}.cls = ProcClass then
        begin LeaveRoom; par := obj^{\wedge}.dsc;if sym = LparenSym then
            begin GetSym;
              if sym = RparenSym then GetSymelse
                while true do
                  begin param (par);
                    if sym = \text{CommaSym} then \text{GetSym}else if sym = R</math>begin GetSym; break end
```

```
else if sym in FollowProcCall + StrongSyms then break
                  else Mark (')\sqcup or\sqcup, \sqcup ?')end
          end;
        if obj val < 0 then Mark ('forward call')
        else if not IsParam (par) then Call (x)else Mark ('too few parameters')
      end
    else if obj^{\hat{ }}.cls = SProcClass then
      begin MakeItem (x, obj);
        if obj^{\hat{ }} .val <= 2 then sparam (y, obj^{\hat{ }} .val);IOCall(x, y)end
    else Mark ('invalid assignment or statement')
  end
else if sym = If Sym then
  begin GetSym; expression (x); CJump(x);
    if sym = ThenSym then GetSym else Mark ('then?');
    statement; L := 0;
    if sym = ElseSym then
      begin GetSym; FJump (L); FixLink (x.a); statement end
    else FixLink(x.a);FixLink(L)end
else if sym = WhileSym then
  begin GetSym; L := pc; expression (x); CJump (x);if sym = DoSym then GetSym else Mark ('do<sub>1</sub>?');
    statement; BJump(L); FixLink (x.a)end
else if sym = BeginSym then
 begin GetSym; CompoundStatement;
    if sym = EndSym then GetSym else Mark ('end?')
  end;
```
end;

Selector can now be written. As evident in factor and statement, it must take a flag indicating whether it should leave an address, or the value at that address, as its result.

 $\langle S \text{ regular statement} \rangle + \equiv$ 

```
procedure selector (var x: Item; LeftSide: boolean);
  var y: Item; obj: Objct;
begin
```

```
while (sym = LbrakSym) or (sym = PeriodSym) do
    if sym = LbrakSym then begin
      if x.indirect = false then
        begin x.indirect := true; PlaceHolder end;
      GetSym; expression (y);if x.tp<sup>\hat{r}</sup>.form = Arry then Index (x, y) else Mark ('not<sub>u</sub>an<sub>d</sub>array');
      if sym = RbrakSym then GetSym else Mark (2)?')
      end
    else
      begin GetSym;
        if sym = IdentSym then
          if x.tp^.form = Rcrd then
             begin FindField (obj, x(tp \hat{\ }.fields); GetSym;
               if obj \ll 9 quard then Field (x, obj) else Mark ('undef')
             end
           else Mark ('not<sub>\Box</sub>a\Boxrecord')
        else Mark ('ident?')
      end;
  if LeftSide then LoadItem(x, true)end;
```
The final step in the development of the parser is its initialization. This mainly consists of adding predefined identifiers to the symbol table.

```
\langle S \text{ parser procedure} \rangle + \equiv
```

```
procedure Init;
```

```
begin written ('Pascal0 \sqcup Complier');OpenScope;
  PreDef (TypeClass, 1, 'boolean', boolType);
  PreDef (TypeClass, 2, 'integer', intType);
  PreDef (ConstClass, 1, 'true', boolType);PreDef (ConstClass, 0, 'false', boolType);
  PreDef(SProcClass, 1, 'read', nil);PreDef (SProcClass, 2, 'write', nil);
  PreDef (SProcClass, 3, 'writeln', nil);
end;
```
 $\langle S \text{ parser initialization} \rangle \equiv$ Init; Compile; if not error then Load

# 8 Stack Generator

```
\langlestackgenerator.pas\rangle \equiv
```
unit stackgenerator;

#### interface

uses scanner, symboltable, stack;

const  $OpSize = 2$ ; {operand size}

var curlev, pc: integer;

procedure LeaveRoom;

procedure PlaceHolder;

procedure LoadItem (var x: Item; LeaveAddress: boolean);

procedure FixLink (L: integer);

procedure IncLevel (n: integer);

procedure MakeConstItem (var x: Item; tp: Typ; val: integer);

procedure *MakeItem* (var  $x$ : *Item*;  $y$ : *Objct*);

procedure Field (var x: Item; y: Objct);

procedure  $Index$  (var  $x, y$ : Item);

procedure  $Op1$  (op: Symbol; var x: Item);

procedure  $Op2$  (op: Symbol; var x, y: Item);

procedure Relation (op: Symbol; var  $x, y$ : Item);

procedure Store (var  $x, y$ : Item);

procedure *Parameter* (var  $x$ : *Item*;  $ftyp: Type; *cls*: Class);$ 

procedure  $CJump$  (var x: Item);

procedure BJump (L: integer);

procedure FJump (var L: integer);

procedure *Call* (var  $x$ : *Item*);

procedure  $IOCall$  (var x, y: Item);

procedure Header (size: integer);

procedure Enter (size: integer);

procedure Return;

procedure Open;

procedure Close;

procedure Load;

procedure Decode;

#### implementation

## $\langle S \text{ generator implementation} \rangle$

procedure LeaveRoom is used to leave space at the start of a procedure call, for the architecture to insert the base and return addresses. *PlaceHolder* is used to leave room for an array index, known only at runtime. LoadItem loads an item onto the stack, so that it can be used in operations. *MakeItem* and *MakeConstItem* make items representing objects in the symbol table. Field and Index are used to access records, and arrays, respectively.  $Op1$ ,  $Op2$ , and Relation are used to generate code for a one-op instruction, two-op instruction, and relational operator, respectively. Store places the top of the stack in a variable, for an assignment statement. Parameter pushes procedure parameters on the stack. CJump, BJump, and FJump are used to perform conditional, backward, and forward jumps. Call and IOCall call procedures, and Enter and Return enter and exit their scopes. Open initializes the generator, and Close terminates code generation.

 $\langle S \text{ generator implementation} \rangle \equiv$ 

## var

 $\langle S \text{ generator variables} \rangle$  $\langle S \text{ generator procedures} \rangle$  $\langle S \nprocedure \text{ LeaveRoom} \rangle$  $\langle S \text{ procedure } PlaceHolder \rangle$  $\langle S \text{ procedure } LoadItem \rangle$ 

 $\langle S \text{ procedure } FixLink \rangle$  $\langle S \text{ procedure } Inclevel \rangle$  $\langle S \text{ procedure } MakeConstant \rangle$  $\langle S \text{ procedure MakeItem} \rangle$  $\langle S \text{ procedure Field} \rangle$  $\langle S \text{ procedure Index} \rangle$  $\langle S \text{ procedure } LoadBool \rangle$  $\langle S \text{ procedure} \, PutOp \rangle$  $\langle S \text{ procedure } Op1 \rangle$  $\langle S$  procedure  $Op2\rangle$  $\langle S \text{ procedure Relation} \rangle$  $\langle S \text{ procedure Store} \rangle$  $\langle S \text{ procedure Parameter} \rangle$  $\langle S$  procedure CJump $\rangle$  $\langle S \text{ procedure } Blump \rangle$  $\langle S \text{ procedure } \text{Flump} \rangle$  $\langle S \text{ procedure } Call \rangle$  $\langle S \text{ procedure } IOCall \rangle$  $\langle S \, procedure \,Header \rangle$  $\langle S \text{ procedure Enter} \rangle$  $\langle S \text{ procedure Return} \rangle$  $\langle S \text{ procedure Open} \rangle$  $\langle S \text{ procedure } Close \rangle$  $\langle S \text{ procedure } Load \rangle$  $\langle S \, procedure \, Decode \rangle$ begin  $\langle S \text{ generator initialization} \rangle$ end.

The code will be stored in code.

 $\langle S \text{ generator variables} \rangle \equiv$ code: codeMem; entry: integer;

An instruction to emit code is necessary. It takes the opcode, and one argument, and puts the opcode in the current location of the code array. If the operator requires an argument, it is itself stored in the following two bytes. The necessary auxiliary procedures are defined first.

 $\langle S \text{ generator procedures} \rangle \equiv$ procedure putBytes (at: longint; a: longint); begin {store a at bytes starting from at}  $code[at + 1] := a$  and  $$000000FF;$  $code[at + 2] := ((a \text{ shr } 8) \text{ and } $000000FF)$  end;

```
function getBytes (at: integer): longint;
  var p1, p2, temp: longint;
begin
  p1 := code[at + 1] and $000000FF;p2 := (code[at + 2] \text{ sh } 8) \text{ and } $0000FF00;temp := (p1 + p2) and $0000FFFF;
  getBytes := tempend;
procedure put (op, a: longint);begin {emit instruction}
  code[pc] := op;if op in [IPUSHOP, BLTOP, BLEOP, BNEOP, BEQOP, BGTOP, BGEOP, INTOP, BLKOP]
  then
   begin
      a := a and $0000FFFF; putBytes (pc, a);
      pc := pc + 1 + OpSizeend
  else pc := pc + 1end;
Several trivial procedures can now be written with the assistance of put.
\langle S procedure PlaceHolder\rangle \equiv
```

```
procedure PlaceHolder;
begin put (IPUSHOP, 0)
end;
```

```
\langle S \text{ procedure} \text{ LeaveRoom} \rangle \equivprocedure LeaveRoom;
begin
  put (IPUSHOP, 0); put (IPUSHOP, 0)
end;
```
Call, as required by the virtual machine, must place the return address on the stack before branching to the procedure.

```
\langle S \text{ procedure } Call \rangle \equivprocedure Call (var x: Item);
begin
  put (IPUSHOP, pc + 4 + OpSize*4);
  put (BLKOP, x.parSize);
  put (IPUSHOP, 0);
```
put (BEQOP,  $x.a - pc$ ) {unconditional branch to procedure} end;

Header initializes the entry, and sets up the outermost block.

```
\langle S \text{ procedure } \text{Header} \rangle \equivprocedure Header (size: integer);
begin entry := pc;
  put (BLKOP, 0);put (INTOP, size)
end;
```

```
\langle S \text{ procedure Enter} \rangle \equivprocedure Enter (size: integer);
begin put (INTOP, size)
end;
```

```
\langle S \text{ procedure Return} \rangle \equivprocedure Return;
begin put (RETOP, 0)end;
```
Open initializes PC and the procedure nesting level.

```
\langle S \text{ procedure } Open \rangle \equivprocedure Open;
begin curlev := 0; pc := 0end;
```

```
\langle S \text{ procedure } Close \rangle \equivprocedure Close;
begin put (RETOP, 0)
end;
```
When loading items on the stack, it would be helpful to first test if they are in a valid range for 16-bit entities. This is necessary, because integer may be treated as a 32-bit value by GNU Pascal, but only a maximum of 16 bits are allowed as a component of an operator in the stack VM.

```
\langle S \text{ generator } procedures \rangle + \equiv
```

```
procedure TestRange (x: integer);
begin {16−bit entity}
 if (x >= $8000) or (x < -$8000) then Mark ('value too large')
end;
```
LoadItem checks the type of the item to load, and loads its value (or its address) on the stack. Constants are easiest: their value is tested at compile-time, it is loaded on the stack, and its class is set to EmitClass to denote that it is a constant that has been emitted (for use with constant folding). Variables and parameters are loaded similarly, except there is the option to leave an address instead of a value, and parameters require one indirection to get at the value stored at the address.

```
\langle S \text{ procedure } LoadItem \rangle \equivprocedure LoadItem (var x: Item; LeaveAddress: boolean);
begin
  if x, mode = ParClass then
    begin
      put (IPUSHOP, x.a);
      if x \cdot lev = 0 then put (APUSHGOP, 0) else put (APUSHLOP, 0);
      if x.indirect then put (ADDOP, 0);
      if x.o \ll 0 then
        begin put (IPUSHOP, x.o); put (ADDOP, 0) end;
      if not LeaveAddress then put (AAPUSHOP, 0);end;
  if x, mode = VarClass then
   begin
      put (IPUSHOP, x.a);
     if x.indirect then put (ADDOP, 0);if x.o \ll 0 then
        begin put (IPUSHOP, x.o); put (ADDOP, 0) end;
        if not LeaveAddress then
     if x.\text{lev} = 0 then put (APUSHGOP, 0) else put (APUSHLOP, 0);
    end
  else if x mode = ConstClass then
    begin TestRange(x.a);put (IPUSHOP, x.a);
      x.mode := EmitClassend
```

```
end;
```
To load an item, one must have been created in the first place. This is accomplished by MakeItem and MakeConstItem. These procedures work by basically copying the relevant fields from a symbol table object.

```
\langle S \text{ procedure MakeConstItem} \rangle \equivprocedure MakeConstItem (var x: Item; tp: Typ; val: integer);
begin
  x mode := ConstClass; x(tp := tp; x.a := valend;
```
 $\langle S \text{ procedure MakeItem} \rangle \equiv$ procedure *MakeItem* (var x: Item; y: Objct); begin  $x.$ mode :=  $y \hat{ } \cdot$ cls;  $x.py := y \hat{ } \cdot tp$ ;  $xlev := y \hat{ } \cdot lev$ ;  $x.a := y \hat{ } \cdot val$ ;  $x.indirect := false; x.parse := y^0.parse; x.o := 0$ 

## end;

Determining the address of a field in a record can easily be done at compile-time:

 $\langle S \text{ procedure Field} \rangle \equiv$ procedure Field (var x: Item; y: Objct); { $x := x.y$ } begin  $x.o := x.o + y^{\hat{}}.val; x.tp := y^{\hat{}}.tp$ end;

Arrays, on the other hand, may have an expression as its index, and so cannot always be determined at compile-time. It is also necessary to subtract the lower bound from the index, to offset the array correctly in memory.

```
\langle S \text{ procedure Index} \rangle \equivprocedure Index (var x, y: Item); {x := x[y] }
begin
  if y.tp \langle \rangle intType then Mark ('index not integer');
  if y.mode = ConstClass then
     begin
       if (y.a < x.tp^{\hat{ }} \cdot lower) or (y.a >= x.tp^{\hat{ }} \cdot len + x.tp^{\hat{ }} \cdot lower) then
          Mark ('bad<sub>\lnot</sub>index');
       x.o := x.o + ((y.a - x.tp^*.\mathit{lower}) * x.tp^*.\mathit{base}^.\mathit{size})end
  else
     begin
       put (IPUSHOP, x.tp^.lower);
       put (SUBOP, 0);put (DUPOP, 0); {duplicate 0−based index}
       put (IPUSHOP, x(tp\hat{ }.len);
       put (CHKOP, 0);
       put (IPUSHOP, x \cdot tp^{\hat{ }} \cdot base \hat{ } \cdot size);put (MULOP, 0);put (ADDOP, 0)
     end;
  x(tp := x(tp^*.\,base)end;
```
 $Op1$  and  $Op2$  are used to process operators in expressions. In order for this to work, there should be a mechanism for loading boolean values (which have been ignored thus far), and emitting the code for the operator.

```
\langle S \text{ procedure } LoadBool \rangle \equivprocedure LoadBool (var x: Item);
begin
  if x.tp^.form \langle\rangle Bool then Mark ('Boolean?');
  x mode := CondClass; x.a := 0; x.b := 0; x.c := 1end;
```
If one of the two values being compared is not loaded yet, it must first be loaded.

```
\langle S \text{ procedure} \text{Put} \text{Op} \rangle \equivprocedure PutOp (cd: integer; var x, y: Item);
  var sw: boolean;
begin
  sw := (x mode = ConstClass) and (y mode \langle\rangle ConstClass);
  if x.mode = ConstClass then begin TestRange (x.a); LoadItem (x, false) end;
  if y.mode = ConstClass then begin TestRange (y, a); LoadItem (y, false) end;
  if sw then put (SWAPOP, 0);
  put (cd, 0)end;
\langle S \text{ procedure } Op1 \rangle \equivprocedure Op1 (op: Symbol; var x: Item); { x := op x }
  var t: integer;
begin
  if op = MinusSym then
    if x.tp^.form \langle \rangle Int then Mark ('bad type')
    else if x.mode = ConstClass then x.a := -x.aelse begin put (IPUSHOP, -1); put (MULOP, 0) end
  else if op = NotSym then
    begin
      if x, mode \langle \rangle CondClass then LoadBool (x);
      x.c := negated(x.c); t := x.a; x.a := x.b; x.b := tend
  else if op = AndSym then
    begin
      if x mode \langle \rangle CondClass then LoadBool (x);
      put (BEQOP + negated(x.c), x.a);
      x.a := pc - (1 + OpSize); FixLink(x.b); x.b := 0end
  else if op = OrSym then
    begin
      if x, mode \langle \rangle CondClass then LoadBool (x);
      put (BEQOP + x.c, x.b);x.b := pc - (1 + OpSize); FixLink(x.a); x.a := 0
```
## end

end;

The *Negated* function negates the condition of a boolean (for example, from  $\lt$  to  $\gt$ =). It uses the ordering of the symbols to do this efficiently, instead of a case statement for every condition.

 $\langle S \text{ generator procedures} \rangle + \equiv$ 

```
function negated (cond: integer): integer;
begin
```

```
if odd (cond) then negated := cond - 1 else negated := cond + 1end;
```
For Op2, note how, if both operands are constant, no code is emitted, but the constants are folded during compile-time.

```
\langle S \text{ procedure } Op2 \rangle \equivprocedure Op2 (op: Symbol; var x, y: Item); { x := x op y }
begin
  if (x(tp\hat{\ } from = Int) and (y(tp\hat{\ } from = Int) then
    if (x mode = ConstClass) and (y mode = ConstClass) then
      if op = PlusSym then x.a := x.a + y.aelse if op = MinusSym then x.a := x.a - y.aelse if op = TimesSym then x.a := x.a * y.aelse if op = DivSym then x.a := x.a div y.aelse if op = ModSym then x.a := x.a \mod y.aelse Mark ('bad type')
    else
      if op = PlusSym then PutOp (ADDOP, x, y)else if op = MinusSym then PutOp(SUBOP, x, y)else if op = TimesSym then PutOp (MULTOP, x, y)else if op = DivSym then PutOp (DIVOP, x, y)
      else if op = ModSym then PutOp (MODOP, x, y)else Mark ('bad type')
  else if (x \cdot tp \hat{\ } \cdot form = Bool) and (y \cdot tp \hat{\ } \cdot form = Bool) then
    begin
      if y.mode \langle \rangle CondClass then LoadBool (y);
      if op = OrSym then
        begin x.a := y.a; x.b := merged(y.b, x.b); x.c := y.c end
      else if op = AndSym then
        begin x.a := merged (y.a, x.a); x.b := y.b; x.c := y.c end
    end
  else Mark ('bad type')
end;
```
 $\langle S \text{ generator proceeds} \rangle + \equiv$ 

```
function merged (L0, L1: integer): integer;
 var L2, L3: integer;
begin
 if L\theta \ll 0 then
   begin
     L2 := L0;
     while true do
       begin
         L3 := code[L2] and $0000FFFF;if L3 = 0 then break;
         L2 := L3end;
      code[L2] := code[L2] + L1; merged := L0end
 else merged := L1
```
## end;

Relation compares the top two values on the stack, represented by items x and y.

 $\langle S \text{ procedure Relation} \rangle \equiv$ procedure Relation (op: Symbol; var x, y: Item);  $\{x := x ? y \}$ begin if  $(x \cdot tp \hat{\ } \text{form} \iff \text{Int} )$  or  $(y \cdot tp \hat{\ } \text{form} \iff \text{Int} )$  then  $\text{Mark} ( \text{'bad\_type'})$ else begin  $PutOp (CMPOP, x, y);$  $x.c := ord(op) - ord(EqlSym)$ end;  $x mode := CondClass; x(tp := boolType; x.a := 0; x.b := 0$ end;

Procedure Store stores the value at top-of-stack into the specified variable.

 $\langle S \text{ procedure Store} \rangle \equiv$ procedure Store (var x, y: Item); { $x := y$  } begin if  $(x \cdot tp \hat{\ } \text{form in } [Bool, \text{Int}])$  and  $(x \cdot tp \hat{\ } \text{form} = y \cdot tp \hat{\ } \text{form})$  then begin if y.mode =  $CondClass$  then begin put  $(BEQOP + negated (y.c), y.a);$  $y.a := pc - (1 + OpSize);$  $FixLink(y.b);$ 

```
put (IPUSHOP, 1); {push true}
         put (IPUSHOP, 0);
         put (BEQOP, 2 + OpSize); {skip over false assignment}
         FixLink (y.a); put (IPUSHOP, 0) {put false}
       end
     else if y.mode = ConstClass then LoadItem (y, false);
     if x mode = VarClass then
       if x \text{.} lev = 0 then put (APOPGOP, 0) else put (APOPLOP, 0)
     else if x mode = ParClass then
       put (AAPOPOP, 0)
     else Mark ('illegal assignment')
   end
 else Mark ('incompatible assignment')
end;
```
Parameter pushes parameters on the stack, prior to Call calling a procedure. If a reference parameter is to be pushed, and it is already in the form of a reference parameter (I.E. passed by reference from another procedure), all that has to be done is decrement PC to undo the final pop instruction emitted by *expression*, since that would leave the address on the stack. If it is a standard variable, then, additionally, the ABSADR instruction is emitted, to get its absolute address on the stack.

```
\langle S \text{ procedure } Parameter \rangle \equivprocedure Parameter (var x: Item; ftyp: Typ; cls: Class);
begin
  if x(tp = ftyp then
    begin
      if cls = ParClass then \{VAR \ parameter\}if x, mode = VarClass then
          begin pc := pc - 1;
            if x \text{.} lev = 0 then put (ABSADRGOP, 0) else put (ABSADRLOP, 0)
          end
        else if x.mode = ParClass then pc := pc - 1else Mark ('illegal parameter mode')
      else { value parameter }
        if x mode = ConstClass then LoadItem (x, false)end
  else Mark ('bad parameter type')
end;
The various jumps...
\langle S \text{ procedure } Clump \rangle \equivprocedure CJump (var x: Item);
begin
```
if  $x(tp\hat{\ }$  form = Bool then begin if  $x$  mode  $\langle \rangle$  CondClass then LoadBool  $(x)$ ; put  $(BEQOP + negated(x.c), x.a);$ FixLink  $(x.b); x.a := pc - (1 + OpSize)$ end else begin Mark ('Boolean?');  $x.a := pc$  end end;

 $\langle S \text{ procedure } Blump \rangle \equiv$ procedure BJump (L: integer); begin put (IPUSHOP, 0); put (BEQOP,  $L - pc$ ) end;

 $\langle S \text{ procedure } FJump \rangle \equiv$ procedure FJump (var L: integer); begin put (IPUSHOP, 0); put (BEQOP, L);  $L := pc - (1 + OpSize)$ end;

FixLink fixes a chain of code lines, ending at value 0.

 $\langle S \text{ procedure } FixLink \rangle \equiv$ procedure FixLink (L: integer); var *L1*: *integer*; begin while  $L \ll 0$  do begin  $L1 := getBytes (L);$  fix  $(L, pc - L);$   $L := L1$  end end;

 $\langle S \text{ generator procedures} \rangle + \equiv$ 

procedure  $fix$  (at, fixwith: integer); begin  $putBytes$  (at, fixwith) end;

procedure  $FixWith (L0, L1: integer);$ var L2: integer; begin while  $L\theta \ll 0$  do begin  $L2 := code [L0]$  and  $$0000FFFF$ ; fix  $(L0, L1 - L0); L0 := L2$  end end;

The IOCall procedure handles built-in procedures for reading and writing.

```
\langle S \text{ procedure } IOCal \rangle \equivprocedure IOCall (var x, y: Item);
  var z: Item;
begin
  if x.a < 3 then
    if y.tp^.form \langle \rangle Int then Mark ('Integer?');
  if x.a = 1 then {read}
    begin
      put (RDOP, 0);zmode := EmitClass; ztp := intType;
      Store (y, z)
    end
  else if x.a = 2 then {write}
    begin
      if y.mode = ConstClass then LoadItem (y, false);
      put (WRDOP, 0)
    end
  else put (WRLOP, 0) {writeln}
```
# end;

Decode prints a text representation of the code. It requires the list of mnemonics to be available in an array.

 $\langle S \text{ generator variables} \rangle + \equiv$ *mnemo*:  $array [0..35, 0..5]$  of *char*; {for decoder}

The variable i runs through the code array until it reaches the end, signalled by PC.

```
\langle S \text{ procedure } Decode \rangle \equivprocedure Decode;
  var i, a: longint; cd: byte;
begin
  writeln ('entry', entry); i := 0;
  while i < pc do
    begin
      cd := code[i]; a := getBytes(i);if a \geq \frac{28000}{h} then a := a - \frac{210000}{h}; {sign extension}
      write (i, \cdot) mnemo[(cd)]);
      if cd in [IPUSHOP, BLTOP, BLEOP, BNEOP, BEQOP, BGTOP, BGEOP, INTOP,
        BLKOP] then
        begin writeln (',', a : 8); i := i + 2 end
      else writeln;
      i := i + 1end;
  writeln;
```
#### end;

Initialization of the mnemonics, and built-in types:

```
\langle S \text{ generator initialization} \rangle \equivnew (boolType); boolType^.form := Bool; boolType^.size := 4;
new (intType); intType^.form := Int; intType^.size := 4;
mnemo[ADDOP] := 'ADD;
mnemo[SUBOP] := 'SUB_{\sqcup}';
mnemo[MULOP] := 'MUL;
mnemo[DIVOP] := 'DIV_O';mnemo[MODOP] := 'MOD_\sqcup';mnemo[CMPOP] := 'CMP<sub>□</sub>';
mnemo[OROP] := \text{OR}_{\text{CH}_1};
mnemo[ANDOP] := 'AND;
mnemo[XOROP] := 'XOR;
mnemo[LSHOP] := 'LSH_{\sqcup}';
mnemo[ASHOP] := \text{'ASH}.mnemo[CHKOP] := 'CHK \rightarrowmnemo[APUSHGOP] := 'APUSHG<sub>U</sub>';
mnemo[IPUSHOP] := 'IPUSH\cup';mnemo[APOPGOP] := 'APOPG_{||}';
mnemo[BEQOP] := 'BEQ';
mnemo[BNEOP] := 'BNE<sub>U</sub>';
mnemo[BLTOP] := 'BLT_{\sqcup}';
mnemo[BGEOP] := 'BGE<sup>'</sup>;
mnemo[BLEOP] := 'BLE<sup>'</sup>;
mnemo[BGTOP] := 'BGT_\sqcup';mnemo[BLKOP] := 'BLK_{\sqcup}';
mnemo[RETOP] := 'RET<sub>U</sub>';
mnemo[RDOP] := 'READ';mnemo[WRDOP] := 'WRD_{\sqcup}';
mnemo[WRLOP] := 'WRL_1';mnemo[INTOP] := 'INT_{\sqcup}';
mnemo[DUPOP] := 'DUP<sub>□</sub>';mnemo[ABSADRGOP] := 'ABSADRG<sub>□</sub>';
mnemo[ABSADRLOP] := 'ABSADRL<sup>'</sup>;
mnemo[AAPUSHOP] := 'AAPUSH\cup';
mnemo[AAPOPOP] := 'AAPOP_1';mnemo[SWAPOP] := 'SWAP_1';mnemo[APUSHLOP] := 'APUSHL<sup>'</sup>;
mnemo[APOPLOP] := 'APOPL<sub>□</sub>';
```
 $\langle S \text{ procedure } Load \rangle \equiv$ 

procedure Load; begin LoadCode (code, pc);  $writeln$  ( $'$ <sub>LL</sub>code<sub>L</sub>loaded'); if paramcount  $> 2$  then Decode; Execute (entry) end;

 $\langle S \text{ procedure } IncLevel \rangle \equiv$ procedure IncLevel (n: integer); begin curlev := curlev + n end;

# 9 Appendix I: Further Machine Information and References

For information on the Java Virtual Machine, consult the reference below.

Java Virtual Machine - Online Instruction Reference. http://cat.nyu.edu/ meyer/jvmref/ref-Java.html

The java VM is stack-based, as is the Pascal stack interpreter. There are some important similarities and differences:

- They both refer to variables by number, and have different operators for referring to global and local data.
- Java VM directly supports arrays, and has operators for array load and store operations. Pascal0 stack is unaware of arrays, and so the parser must correctly index them
- Java VM has single-byte operators for loading the first four variables. To load variables up to variable 255 takes two bytes, the load/store opcode followed by the variable number. To reference variables after 255, a *wide* opcode is used to signify that two bytes represent the variable number, following the load/store instruction. Pascal0 stack simplifies this, and always uses the top-of-stack (4 bytes) for the variable number
- Java VM has built-in support for integers, longs, booleans, and other object types. Pascal0 stack supports only integers and booleans, but booleans are just represented as 1 for true and 0 for false, unknown to the architecture